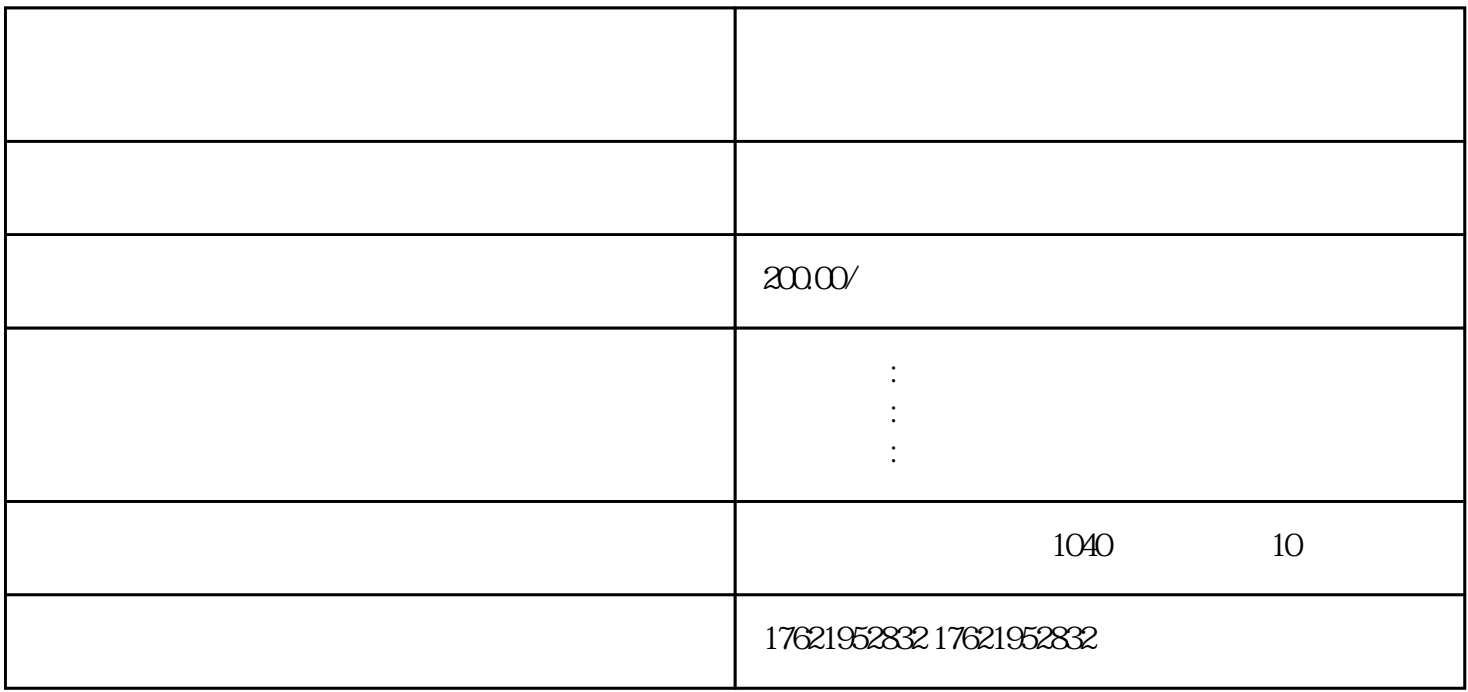

公司注销很重要么?青浦区注册公司基本户该怎么注销呢?

 $2.$ 

 $3.$ 

公司注销很重要么?青浦区注册公司基本户该怎么注销呢?

 $**$